# **Foreman - Bug #1827**

## **Template names to / (i.e. w/) cause issues with routes based on ID**

08/16/2012 07:15 PM - Sam Kottler

```
Status: Closed
Priority: Normal
Assignee: Sam Kottler
Category: Templates
Target version: 1.1
Difficulty: Fixed in Releases:
Triaged: Found in Releases:
Bugzilla link: Red Hat JIRA: Red Hat JIRA: Red Hat JIRA: Red Hat JIRA: Red Hat JIRA: Red Hat JIRA: Red Hat JIRA: Red Hat JIRA: Red Hat JIRA: Red Hat JIRA: Red Hat JIRA: Red Hat JIRA: Red Hat JIRA
Pull request:
Description
No route matches {:controller=>"config_templates", :action=>"edit", :id=>"PXELinux - ESXi w/ Kicks
tart"}
Here is the log entry for both the creation of the template then the error that follows after crea
tion
Started POST "/config_templates" for 165.91.140.5 at Thu Aug 16 16:34:01 -0500 2012
   Processing by ConfigTemplatesController#create as HTML
   Parameters: {"utf8"=>"✓", "keybinding"=>"Default", "commit"=>"Submit", "config_template"=>{"temp
late"=>"LABEL esxi-ks\r\n  MENU LABEL ESXi 4.1U2 w/ Kickstart\r\n  KERNEL esxi/mboot.c32\r\n  appe
nd esxi/vmkboot.gz ks=<%= foreman_url(\"provision\")%> --- esxi/vmkernel.gz --- esxi/sys.vgz --- e
sxi/cim.vgz --- esxi/ienviron.vgz --- esxi/install.vgz --- esxi/image.tgz\r\n  ", "operatingsystem
_ids"=>["", "", "", "", "", "", "", "", "", "", ""], "audit_comment"=>"", "name"=>"PXELinux - ESXi
 w/ Kickstart", "template_kind_id"=>"1", "snippet"=>"0"}, "authenticity_token"=>"Mplt551chynXGGa++
MfeQK9EtytexKbBiw4Z/V/0VlE="}
   User Load (0.2ms)  SELECT `users`.* FROM `users` WHERE `users`.`id` = 2 LIMIT 1
Setting current user thread-local variable to treydock
   SQL (0.1ms)  BEGIN
   SQL (0.1ms)  COMMIT
   SQL (0.0ms)  BEGIN
   SQL (0.3ms)  SELECT 1 FROM `config_templates` WHERE (`config_templates`.`name` = BINARY 'PXELinu
x - ESXi w/ Kickstart') LIMIT 1
   SQL (0.5ms)  describe `config_templates`
   AREL (0.3ms)  INSERT INTO `config_templates` (`snippet`, `name`, `updated_at`, `template_kind_id
 `, `template`, `created_at`) VALUES (0, 'PXELinux - ESXi w/ Kickstart', '2012-08-16 21:34:01', 1, 
'LABEL esxi-ks\n MENU LABEL ESXi 4.1U2 w/ Kickstart\n KERNEL esxi/mboot.c32\n append esxi/vmkboot.
gz ks=<%= foreman_url(\"provision\")%> --- esxi/vmkernel.gz --- esxi/sys.vgz --- esxi/cim.vgz --- 
esxi/ienviron.vgz --- esxi/install.vgz --- esxi/image.tgz\n ', '2012-08-16 21:34:01')
   ConfigTemplate Load (0.4ms)  SELECT `config_templates`.* FROM `config_templates` WHERE `config_t
emplates`.`id` = 45 ORDER BY LOWER(config_templates.name) LIMIT 1
   SQL (0.3ms)  SELECT MAX(`audits`.`version`) AS max_id FROM `audits` WHERE `audits`.`auditable_id
 ` = 45 AND `audits`.`auditable_type` = 'ConfigTemplate'
   SQL (0.7ms)  describe `audits`
   AREL (0.2ms)  INSERT INTO `audits` (`auditable_type`, `associated_name`, `action`, `associated_t
ype`, `user_id`, `remote_address`, `version`, `created_at`, `comment`, `associated_id`, `auditable
_name`, `username`, `audited_changes`, `auditable_id`, `user_type`) VALUES ('ConfigTemplate', NULL
, 'create', NULL, NULL, '165.91.140.5', 1, '2012-08-16 21:34:01', '', NULL, 'PXELinux - ESXi w/ Ki
ckstart', 'Trey Dockendorf', '--- \n template: \"LABEL esxi-ks\\n MENU LABEL ESXi 4.1U2 w/ Kicksta
rt\\n KERNEL esxi/mboot.c32\\n append esxi/vmkboot.gz ks=<%= foreman_url(\\\"provision\\\")%> --- 
esxi/vmkernel.gz --- esxi/sys.vgz --- esxi/cim.vgz --- esxi/ienviron.vgz --- esxi/install.vgz ---
esxi/image.tgz\\n \"\n name: PXELinux - ESXi w/ Kickstart\n template_kind_id: 1\n snippet: false',
 45, NULL)
   SQL (410.4ms)  COMMIT
Redirected to https://dc-foreman.tamu.edu/config_templates
Completed 302 Found in 451ms
```
Started GET "/config\_templates" for 165.91.140.5 at Thu Aug 16 16:34:02 -0500 2012 Processing by ConfigTemplatesController#index as HTML User Load (0.1ms) SELECT `users`.\* FROM `users` WHERE `users`.`id` = 2 LIMIT 1 Setting current user thread-local variable to treydock ConfigTemplate Load (0.6ms) SELECT `config\_templates`.\* FROM `config\_templates` ORDER BY LOWER( config\_templates.name) LIMIT 1 ConfigTemplate Load (1.6ms) SELECT `config\_templates`.\* FROM `config\_templates` ORDER BY LOWER( config\_templates.name), `config\_templates`.`name` ASC LIMIT 50 OFFSET 0 TemplateKind Load (0.1ms) SELECT `template\_kinds`.\* FROM `template\_kinds` WHERE (`template\_kind s`.`id` IN  $(1, 2, 4, 6, 5, 3)$ ) TemplateCombination Load (0.3ms) SELECT `template\_combinations`.\* FROM `template\_combinations` WHERE (`template\_combinations`.config\_template\_id IN (20,21,32,39,19,29,37,40,38,11,13,31,14,16,15 ,43,4,3,1,41,23,28,30,26,5,6,2,36,8,7,12,42,45,25,9,24,10,35,34,18,17)) Environment Load (0.1ms) SELECT `environments`.\* FROM `environments` WHERE (`environments`.`id` IN  $(5, 2)$ ) Hostgroup Load (0.1ms) SELECT `hostgroups`.\* FROM `hostgroups` WHERE (`hostgroups`.`id` IN (3,1 1,20)) Rendered config\_templates/index.html.erb within layouts/application (89.0ms) Operation FAILED: No route matches {:controller=>"config\_templates", :action=>"edit", :id=>"PXELin ux - ESXi w/ Kickstart"} /usr/lib/ruby/gems/1.8/gems/actionpack-3.0.15/lib/action\_dispatch/routing/route\_set.rb:431:in `rai se\_routing\_error' /usr/lib/ruby/gems/1.8/gems/actionpack-3.0.15/lib/action\_dispatch/routing/route\_set.rb:404:in `gen erate' /usr/lib/ruby/gems/1.8/gems/actionpack-3.0.15/lib/action\_dispatch/routing/route\_set.rb:460:in `gen erate' /usr/lib/ruby/gems/1.8/gems/actionpack-3.0.15/lib/action\_dispatch/routing/route\_set.rb:488:in `url \_for' /usr/lib/ruby/gems/1.8/gems/actionpack-3.0.15/lib/action\_dispatch/routing/url\_for.rb:131:in `url\_f or' /usr/lib/ruby/gems/1.8/gems/actionpack-3.0.15/lib/action\_view/helpers/url\_helper.rb:99:in `url\_for /usr/lib/ruby/gems/1.8/gems/actionpack-3.0.15/lib/action\_view/helpers/url\_helper.rb:236:in `link\_t o' /usr/share/foreman/app/helpers/application\_helper.rb:95:in `link\_to\_if\_authorized' /usr/share/foreman/app/views/config\_templates/index.html.erb:20:in `\_app\_views\_config\_templates\_in dex\_html\_erb\_\_\_1741073052\_70090509550740\_0' /usr/lib/ruby/gems/1.8/gems/activerecord-3.0.15/lib/active\_record/relation.rb:13:in `each' /usr/lib/ruby/gems/1.8/gems/activerecord-3.0.15/lib/active\_record/relation.rb:13:in `\_\_send\_\_' /usr/lib/ruby/gems/1.8/gems/activerecord-3.0.15/lib/active\_record/relation.rb:13:in `each' /usr/share/foreman/app/views/config\_templates/index.html.erb:18:in `\_app\_views\_config\_templates\_in dex\_html\_erb\_\_\_1741073052\_70090509550740\_0' /usr/lib/ruby/gems/1.8/gems/actionpack-3.0.15/lib/action\_view/template.rb:135:in `send' /usr/lib/ruby/gems/1.8/gems/actionpack-3.0.15/lib/action\_view/template.rb:135:in `render' /usr/lib/ruby/gems/1.8/gems/activesupport-3.0.15/lib/active\_support/notifications.rb:54:in `instru ment' /usr/lib/ruby/gems/1.8/gems/actionpack-3.0.15/lib/action\_view/template.rb:127:in `render' /usr/lib/ruby/gems/1.8/gems/actionpack-3.0.15/lib/action\_view/render/rendering.rb:59:in `\_render\_t emplate' /usr/lib/ruby/gems/1.8/gems/activesupport-3.0.15/lib/active\_support/notifications.rb:52:in `instru ment' /usr/lib/ruby/gems/1.8/gems/activesupport-3.0.15/lib/active\_support/notifications/instrumenter.rb: 21:in `instrument' /usr/lib/ruby/gems/1.8/gems/activesupport-3.0.15/lib/active\_support/notifications.rb:52:in `instru ment' /usr/lib/ruby/gems/1.8/gems/actionpack-3.0.15/lib/action\_view/render/rendering.rb:56:in `\_render\_t emplate' /usr/lib/ruby/gems/1.8/gems/actionpack-3.0.15/lib/action\_view/render/rendering.rb:26:in `render' /usr/lib/ruby/gems/1.8/gems/actionpack-3.0.15/lib/abstract\_controller/rendering.rb:115:in `\_render \_template' /usr/lib/ruby/gems/1.8/gems/actionpack-3.0.15/lib/abstract\_controller/rendering.rb:109:in `render\_ to\_body' /usr/lib/ruby/gems/1.8/gems/actionpack-3.0.15/lib/action\_controller/metal/renderers.rb:47:in `rend er\_to\_body' /usr/lib/ruby/gems/1.8/gems/actionpack-3.0.15/lib/action\_controller/metal/compatibility.rb:55:in ` render\_to\_body' /usr/lib/ruby/gems/1.8/gems/actionpack-3.0.15/lib/abstract\_controller/rendering.rb:102:in `render\_

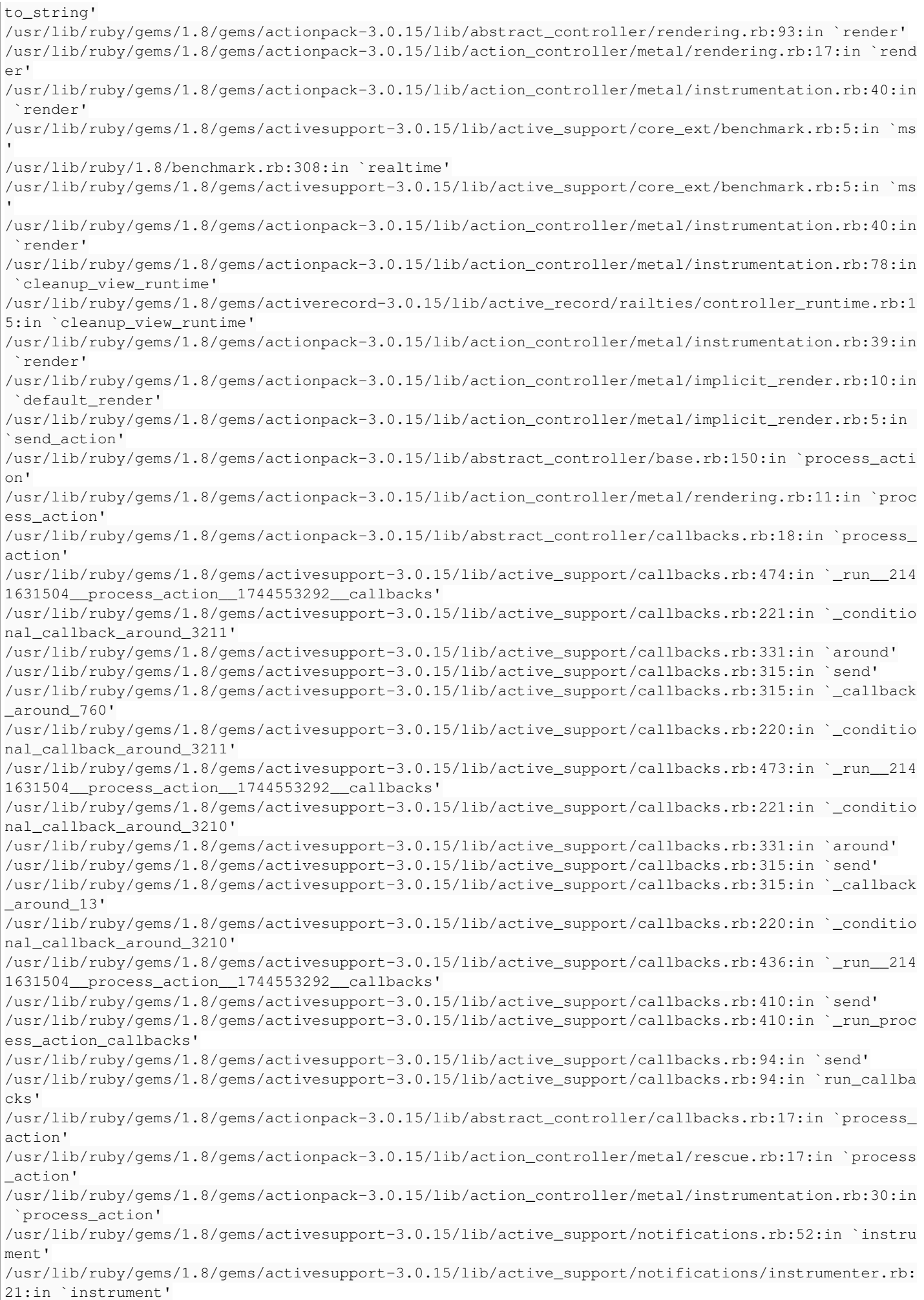

/usr/lib/ruby/gems/1.8/gems/activesupport-3.0.15/lib/active\_support/notifications.rb:52:in `instru ment' /usr/lib/ruby/gems/1.8/gems/actionpack-3.0.15/lib/action\_controller/metal/instrumentation.rb:29:in `process action' /usr/lib/ruby/gems/1.8/gems/actionpack-3.0.15/lib/abstract\_controller/base.rb:119:in `process' /usr/lib/ruby/gems/1.8/gems/actionpack-3.0.15/lib/abstract\_controller/rendering.rb:41:in `process' /usr/lib/ruby/gems/1.8/gems/actionpack-3.0.15/lib/action\_controller/metal.rb:138:in `dispatch' /usr/lib/ruby/gems/1.8/gems/actionpack-3.0.15/lib/action\_controller/metal/rack\_delegation.rb:14:in `dispatch' /usr/lib/ruby/gems/1.8/gems/actionpack-3.0.15/lib/action\_controller/metal.rb:178:in `action' /usr/lib/ruby/gems/1.8/gems/actionpack-3.0.15/lib/action\_dispatch/routing/route\_set.rb:68:in `call /usr/lib/ruby/gems/1.8/gems/actionpack-3.0.15/lib/action\_dispatch/routing/route\_set.rb:68:in `disp atch' /usr/lib/ruby/gems/1.8/gems/actionpack-3.0.15/lib/action\_dispatch/routing/route\_set.rb:33:in `call /usr/lib/ruby/gems/1.8/gems/rack-mount-0.6.14/lib/rack/mount/route\_set.rb:148:in `call' /usr/lib/ruby/gems/1.8/gems/rack-mount-0.6.14/lib/rack/mount/code\_generation.rb:93:in `recognize' /usr/lib/ruby/gems/1.8/gems/rack-mount-0.6.14/lib/rack/mount/code\_generation.rb:96:in `optimized\_e ach' /usr/lib/ruby/gems/1.8/gems/rack-mount-0.6.14/lib/rack/mount/code\_generation.rb:92:in `recognize' /usr/lib/ruby/gems/1.8/gems/rack-mount-0.6.14/lib/rack/mount/route\_set.rb:139:in `call' /usr/lib/ruby/gems/1.8/gems/actionpack-3.0.15/lib/action\_dispatch/routing/route\_set.rb:499:in `cal l' /usr/lib/ruby/gems/1.8/gems/apipie-rails-0.0.9/lib/apipie/static\_dispatcher.rb:57:in `call' /usr/lib/ruby/gems/1.8/gems/actionpack-3.0.15/lib/action\_dispatch/middleware/best\_standards\_suppor t.rb:17:in `call' /usr/lib/ruby/gems/1.8/gems/actionpack-3.0.15/lib/action\_dispatch/middleware/head.rb:14:in `call' /usr/lib/ruby/gems/1.8/gems/rack-1.2.5/lib/rack/methodoverride.rb:24:in `call' /usr/lib/ruby/gems/1.8/gems/actionpack-3.0.15/lib/action\_dispatch/middleware/params\_parser.rb:21:i n `call' /usr/lib/ruby/gems/1.8/gems/actionpack-3.0.15/lib/action\_dispatch/middleware/flash.rb:182:in `call /usr/lib/ruby/gems/1.8/gems/actionpack-3.0.15/lib/action\_dispatch/middleware/session/abstract\_stor e.rb:149:in `call' /usr/lib/ruby/gems/1.8/gems/actionpack-3.0.15/lib/action\_dispatch/middleware/cookies.rb:302:in `ca ll' /usr/lib/ruby/gems/1.8/gems/activerecord-3.0.15/lib/active\_record/query\_cache.rb:32:in `call' /usr/lib/ruby/gems/1.8/gems/activerecord-3.0.15/lib/active\_record/connection\_adapters/abstract/que ry\_cache.rb:28:in `cache' /usr/lib/ruby/gems/1.8/gems/activerecord-3.0.15/lib/active\_record/query\_cache.rb:12:in `cache' /usr/lib/ruby/gems/1.8/gems/activerecord-3.0.15/lib/active\_record/query\_cache.rb:31:in `call' /usr/lib/ruby/gems/1.8/gems/activerecord-3.0.15/lib/active\_record/connection\_adapters/abstract/con nection\_pool.rb:354:in `call' /usr/lib/ruby/gems/1.8/gems/actionpack-3.0.15/lib/action\_dispatch/middleware/callbacks.rb:46:in `c all' /usr/lib/ruby/gems/1.8/gems/activesupport-3.0.15/lib/active\_support/callbacks.rb:416:in `\_run\_call \_callbacks' /usr/lib/ruby/gems/1.8/gems/actionpack-3.0.15/lib/action\_dispatch/middleware/callbacks.rb:44:in `c all' /usr/lib/ruby/gems/1.8/gems/rack-1.2.5/lib/rack/sendfile.rb:106:in `call' /usr/lib/ruby/gems/1.8/gems/actionpack-3.0.15/lib/action\_dispatch/middleware/remote\_ip.rb:48:in `c all' /usr/lib/ruby/gems/1.8/gems/actionpack-3.0.15/lib/action\_dispatch/middleware/show\_exceptions.rb:47 :in `call' /usr/lib/ruby/gems/1.8/gems/railties-3.0.15/lib/rails/rack/logger.rb:13:in `call' /usr/lib/ruby/gems/1.8/gems/rack-1.2.5/lib/rack/runtime.rb:17:in `call' /usr/lib/ruby/gems/1.8/gems/activesupport-3.0.15/lib/active\_support/cache/strategy/local\_cache.rb: 72:in `call' /usr/lib/ruby/gems/1.8/gems/rack-1.2.5/lib/rack/lock.rb:13:in `call' /usr/lib/ruby/gems/1.8/gems/rack-1.2.5/lib/rack/lock.rb:13:in `synchronize' /usr/lib/ruby/gems/1.8/gems/rack-1.2.5/lib/rack/lock.rb:13:in `call' /usr/lib/ruby/gems/1.8/gems/actionpack-3.0.15/lib/action\_dispatch/middleware/static.rb:30:in `call '/usr/lib/ruby/gems/1.8/gems/railties-3.0.15/lib/rails/application.rb:168:in `call' /usr/lib/ruby/gems/1.8/gems/railties-3.0.15/lib/rails/application.rb:77:in `send' /usr/lib/ruby/gems/1.8/gems/railties-3.0.15/lib/rails/application.rb:77:in `method\_missing'

/usr/lib/ruby/gems/1.8/gems/rack-1.2.5/lib/rack/urlmap.rb:47:in `call' /usr/lib/ruby/gems/1.8/gems/rack-1.2.5/lib/rack/urlmap.rb:41:in `each' /usr/lib/ruby/gems/1.8/gems/rack-1.2.5/lib/rack/urlmap.rb:41:in `call' /usr/lib/ruby/gems/1.8/gems/passenger-3.0.12/lib/phusion\_passenger/rack/request\_handler.rb:96:in ` process\_request' /usr/lib/ruby/gems/1.8/gems/passenger-3.0.12/lib/phusion\_passenger/abstract\_request\_handler.rb:513 :in `accept\_and\_process\_next\_request' /usr/lib/ruby/gems/1.8/gems/passenger-3.0.12/lib/phusion\_passenger/abstract\_request\_handler.rb:274 :in `main\_loop' /usr/lib/ruby/gems/1.8/gems/passenger-3.0.12/lib/phusion\_passenger/rack/application\_spawner.rb:206 :in `start\_request\_handler' /usr/lib/ruby/gems/1.8/gems/passenger-3.0.12/lib/phusion\_passenger/rack/application\_spawner.rb:171 :in `send' /usr/lib/ruby/gems/1.8/gems/passenger-3.0.12/lib/phusion\_passenger/rack/application\_spawner.rb:171 :in `handle\_spawn\_application' /usr/lib/ruby/gems/1.8/gems/passenger-3.0.12/lib/phusion\_passenger/utils.rb:479:in `safe\_fork' /usr/lib/ruby/gems/1.8/gems/passenger-3.0.12/lib/phusion\_passenger/rack/application\_spawner.rb:166 :in `handle\_spawn\_application' /usr/lib/ruby/gems/1.8/gems/passenger-3.0.12/lib/phusion\_passenger/abstract\_server.rb:357:in `\_\_se nd\_\_' /usr/lib/ruby/gems/1.8/gems/passenger-3.0.12/lib/phusion\_passenger/abstract\_server.rb:357:in `serv er\_main\_loop' /usr/lib/ruby/gems/1.8/gems/passenger-3.0.12/lib/phusion\_passenger/abstract\_server.rb:206:in `star t\_synchronously' /usr/lib/ruby/gems/1.8/gems/passenger-3.0.12/lib/phusion\_passenger/abstract\_server.rb:180:in `star  $+1$ /usr/lib/ruby/gems/1.8/gems/passenger-3.0.12/lib/phusion\_passenger/rack/application\_spawner.rb:129 :in `start' /usr/lib/ruby/gems/1.8/gems/passenger-3.0.12/lib/phusion\_passenger/spawn\_manager.rb:253:in `spawn\_ rack\_application' /usr/lib/ruby/gems/1.8/gems/passenger-3.0.12/lib/phusion\_passenger/abstract\_server\_collection.rb:1 32:in `lookup\_or\_add' /usr/lib/ruby/gems/1.8/gems/passenger-3.0.12/lib/phusion\_passenger/spawn\_manager.rb:246:in `spawn\_ rack\_application' /usr/lib/ruby/gems/1.8/gems/passenger-3.0.12/lib/phusion\_passenger/abstract\_server\_collection.rb:8 2:in `synchronize' /usr/lib/ruby/gems/1.8/gems/passenger-3.0.12/lib/phusion\_passenger/abstract\_server\_collection.rb:7 9:in `synchronize' /usr/lib/ruby/gems/1.8/gems/passenger-3.0.12/lib/phusion\_passenger/spawn\_manager.rb:244:in `spawn\_ rack\_application' /usr/lib/ruby/gems/1.8/gems/passenger-3.0.12/lib/phusion\_passenger/spawn\_manager.rb:137:in `spawn\_ application' /usr/lib/ruby/gems/1.8/gems/passenger-3.0.12/lib/phusion\_passenger/spawn\_manager.rb:275:in `handle \_spawn\_application' /usr/lib/ruby/gems/1.8/gems/passenger-3.0.12/lib/phusion\_passenger/abstract\_server.rb:357:in `\_\_se nd\_\_' /usr/lib/ruby/gems/1.8/gems/passenger-3.0.12/lib/phusion\_passenger/abstract\_server.rb:357:in `serv er\_main\_loop' /usr/lib/ruby/gems/1.8/gems/passenger-3.0.12/lib/phusion\_passenger/abstract\_server.rb:206:in `star t\_synchronously' /usr/lib/ruby/gems/1.8/gems/passenger-3.0.12/helper-scripts/passenger-spawn-server:99 Read fragment views/tabs\_and\_title\_records-2 (0.3ms) Rendered home/\_topbar.rhtml (1.0ms) Bookmark Load (0.1ms) SELECT `bookmarks`.\* FROM `bookmarks` WHERE (((bookmarks.public = 1) OR ( bookmarks.owner\_id = 2 AND bookmarks.owner\_type = 'User'))) AND (controller = 'config\_templates') ORDER BY name Rendered common/\_searchbar.erb (5.0ms) Rendered common/500.rhtml within layouts/application (20.0ms) Completed 500 Internal Server Error in 119ms (Views: 21.6ms | ActiveRecord: 2.3ms)

#### **Associated revisions**

#### **Revision c4038d6f - 01/30/2013 07:22 AM - Ohad Levy**

fixes #1827: use ids instead of names for templates routes

### **History**

#### **#1 - 09/05/2012 04:05 AM - Ohad Levy**

*- Target version set to 1.1*

### **#2 - 01/07/2013 05:41 PM - Sam Kottler**

*- Status changed from New to Feedback*

I've opened a pull request that just replaces slashes with dashes before save.

<https://github.com/theforeman/foreman/pull/355>

## **#3 - 01/30/2013 07:22 AM - Ohad Levy**

- *Status changed from Feedback to Closed*
- *% Done changed from 0 to 100*

Applied in changeset [c4038d6feef61f823a9f10ba0855d1aeb9cc9249](https://projects.theforeman.org/projects/foreman/repository/foreman/revisions/c4038d6feef61f823a9f10ba0855d1aeb9cc9249).